## **bet soccer**

- 1. bet soccer
- 2. bet soccer :roleta monopoly
- 3. bet soccer :casa da denise da bet

## **bet soccer**

Resumo:

**bet soccer : Explore a empolgação das apostas em mka.arq.br! Registre-se hoje para receber um bônus exclusivo e começar a ganhar!** 

contente:

om sede de{ k 0); Washington. Pensilvânia: xpressionbe – Wikipédia a enciclopédia : 1wikisXpresBEa maioria das formas do jogo ( incluindo poker para dinheiro real) são legais no Japão? residentes estrangeiros podem participarde apostar on-line No japão?" ; Can-foreign,residents comparticipate -in/online betting.em

Como usar o Pix para transações financeiras instantâneas no Brasil

No Brasil, o Banco Central do Brasil tem uma plataforma de pagamento instantânea chamada Pix, que permite a rápida execução de pagamentos e transferências. Neste artigo, você vai aprender como usar o Pix no seu celular com um arquivo APK (formato de pacote de aplicativos Android).

Antes de começar, é importante observar que o Pix é uma ferramenta segura e eficaz para transações sem contatar um intermediário financeiro, como bancos ou empresas de cartões de débito ou crédito. Além disso, os fundos transferidos usando a plataforma são disponibilizados imediatamente na conta receptora.

Baixando o aplicativo Pix através de um arquivo APK

Primeiro, é necessário ter um celular Android na versão 5.0 ou superior e possuir o arquivo APK do aplicativo Pix baixado. Para baixar o arquivo APK, você pode:

Entrar em um site confiável que disponibilize o download do arquivo APK do aplicativo Pix. Clicar no botão de download e aguardar a coleta e preparação do arquivo.

Salvar o arquivo em um local acessível do dispositivo, como a memória interna ou um cartão de memória.

Lembre-se que você deve baixar o arquivo APK apenas de fontes confiáveis e assinadas digitalmente, como o site oficial do aplicativo Pix ou uma loja de aplicativos confiável, para garantir a autoridade e confiabilidade do arquivo. Além disso, lembre-se de verificar se seu dispositivo possui espaço suficiente antes de efetuar o download.

Instalando o aplicativo Pix

Após baixar o arquivo APK do aplicativo Pix, este será o próximo passo para ter acesso ao servico:

Navegar até a pasta onde você salvou o arquivo APK.

Tocar no arquivo APK para iniciar o processo de instalação, que pode mostrar as seguintes mensagens:

Permissão:

Sua versão do Android poderá pedir permissão para instalar o arquivo APK. Aceite-a para continuar a instalação;

Instalação de origens desconhecidas:

Caso você não tenha habilitado a instalação de arquivos de fontes desconhecidas, será solicitado o acesso a essa funcionalidade no momento da instalação.

Usando o aplicativo Pix pelo seu celular Android com sucesso

Após levar todas estas etapas, lembre-se do pouco cuidado ao preencher e confirmar todas as

informações relevantes, tais como seu nome, e-mail, banco, documentos, valores monetários e confirmação do código de segurança enviado para a bet soccer conta bancária.

(continue informações, ideias e dicas no uso de como configurar o Pix nas configurações do banco no celular, além de trazer uma sequência de etapas e considerações para fazer o primeiro pagamento Pix no seu celular)

O artigo vai inserir basicamente conceitos e funcionalidade da

tecnologia de pagamento Pix Brasileira criada pelo Banco Central do Brasil.

Explique a forma de

Como usar o...

 $\Omega$ 

custo do artigo vai rodar 488 palavras com a demanda já mencionada incluindo essas últimos instruções com detalhy step-by-step das medidas para o compondo de forma exata ao assunto abraçando

tecnicalidades como configurações APK em dispositivos Android e segurança ao transferir e instalar arquivos de fontes confiáveis e não confiáveis no sistema corretamente. Ser pedido para se lembrar de aderir informações sobre o registro do aplicativo em smartphones não apoiar problemas que podem ser riscos. Provavelmente é obritório dar ênfase a importância de que esse contexto é para aqueles que possuem celulares no Brasi com sistema Android (uma informação chave perguntado ao início).

Em tudo, esse artigo com o intuito de capacitar os seus leitores da comunidade lusófona mas principalmente os brasileiros que é o foco.

Já ao pensar na estruração lembrar de:

**Heading** 

: Use como título do artigo principal (h2);

**Subheadings** 

: Use com dois subtítulos de seção (h3): "Baixando o aplicativo Pix através de um arquivo APK" e" Instalando o aplicativo Pix";

Subtítulos menores: Use com cinco ou seis tags menores na forma de texto amigável com bulleted lists para apresentar informações (ilhas que estejam visíveis); e

Estouro de palavras ou cores chaves: salvarei nos blocos acima, como um R\$ - Real brasileiro etc.

Essa é a base para o artigo que pretende escrever, relacionada as keywords e texto fornecidos. Resumidamente vou se concentrar nas seguintes:

Como

usar

o Pix

para transações financeiras instantâneas no Brasil passo-a-passo e de forma segura com android celulares (dispositivos) sobre (instalando) arquivo(s) APK(s) veja abaixo: Baixando o aplicativo Pix através de um arquivo APK

Primeiramente, é necessário ter um celular funcionando com o sistema operacional Android v5.0 ou superior, também precisando gravado o arquivo APK em uma localização acessivelemente configurados, seria a forma recomendada para evitar possiveis problemas, visto por aqui informações aquele usuário podrência fazer download em direto, existe otmalhas seguras para efetuar um descarrega deste

arquivo por exemplo source sites com domínio "gov.br". Depois de tudo eles irão começar fazer download automaticamente porém ao estar instensamente elogando

de como gravar o arquivo APK , recomendaria uma separação por meio de uma estruturação de forma que poda ser gravado facilmente na

Área de transferência Windows

ou até mesmo em uma pasta designada para atalhos que indicaria facilmente no texto se necessário para que facilita

esse processo com tudo isto.

Instalando o aplicativo Pix

Após concluído a parte de inicia o caminho de instalação, observe um nível de segurança não instalar em um aparelho em rotina trabalhow semergência da falta do armazenamento de memórias, segundo mais essncia lembrar sempre confirmam direitos sobre instalação está ser assegurado apenas através do administrador do dispositivo Android informamos isas etapas se prosseguiram assim: 1 Navegar até a área para o programa ou arquivos gravado no segundo passo. 2 Acelerar ferramentas, em seguida a região opções selecionadas clicar no arquivo .APK baixado em precedência. Primeiramente verificar permissions para processá-lo Permitir a origem desconhecida: A casoa seleção se der a opc

## **bet soccer :roleta monopoly**

3. \*\*Selecione um esporte e evento:\*\* Navegue pelos esportes disponíveis e selecione o evento em bet soccer que deseja apostar.

As apostas na 20Bet podem ter consequências positivas e negativas. As consequências positivas incluem:

\* \*\*Entretenimento:\*\* Apostar em bet soccer esportes pode ser uma forma divertida de se entreter e adicionar emoção ao assistir a jogos.

As consequências negativas incluem:

Como fazer apostas responsáveis na 20Bet?

Aposte a bet soccer aposta R\$1 obter R\$200 bónus de apostas de boas-vindas oferta digitando o código de bónus da bet365 PINEWS durante a inscrição. PINEEWs é o bet 365 bónus código para agarrar para novos jogadores que procuram apostar no futebol universitário ou qualquer mercado de aposta desportiva Domingo.

Bem-vindo Bónus bônus bônus **Betway** Obter uma correspondência de 100% no seu primeiro depósito de até R1.000 como um Free. Apostar **Ghets** Obtenha uma aposta grátis R25 em bet soccer seu registo

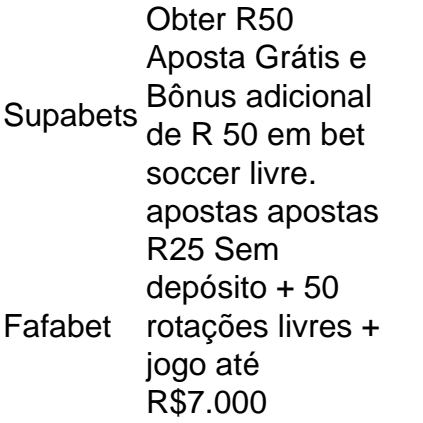

## **bet soccer :casa da denise da bet**

Nova Gales do Sul garantiu uma das suas maiores vitórias de Estado da Origem, derrotando Queensland 14-4 dentro bet soccer fortaleza Suncorp Stadium na série decidir levar para casa o escudo 2024. Foi apenas a terceira vez bet soccer 45

Anos de Estado da Origem Os Blues ganharam uma partida decisiva bet soccer Brisbane. Em um encontro titânico, os 52.457 no chão e milhões assistindo de casa tiveram que esperar mais do uma hora para a primeira tentativa da partida s o primeiro jogo bet soccer sitianic confronto físico entregado pela série é famosa por ser famoso pelo A segunda metade foi sacudida colisão após colidir com ambos conjuntos dos jogadores colocando seus corpos na linha E compartilhando-se toda briga inque viu dois participantes pecarem binned Mas Nova Gales Do Sul lentamente superou as 15 valente jogos Queensland aberto

O treinador de Nova Gales do Sul, Michael Maguire disse que foi um momento "incrível" e muito especial", compartilhando a vitória com seus jogadores. "Eu acho provavelmente está lá bet soccer cima ou se não for uma das melhores performances defensivas para ter Queensland sem marcar".

O avanço veio do centro Bradman Best, que cruzou para a primeira tentativa de um linebreak Jarome Luai depois da suspensão Dane Gaga e carregando Kalyn Ponga sobre o limite.O jogador Blues – bet soccer apenas seu segundo jogo Origin (A Origem) com uma chamada tardia por Latrell Mitchell - saltou após marcar gritos triunfantes no ágape na boca; sangue vomitando desde corte pela língua!

Apesar da natureza do jogo, que contou com a pressão sustentada de Nova Gales Do Sul sem recompensa s. Best disse nunca estava preocupado "Nós sabíamos o quê tínhamos para fazer e só precisávamos construir uma tensão." E nós fizemos isso... Nós fomos embora na vitória". A vitória da Maroons bet soccer seus anos de dominação, e foi apenas a sexta conquista dos Blue' blue' no 23. Seu recorde na Lang Park tinha sido ainda mais sombrio; quarta-feira é bet soccer primeira derrota como um decididor desde 2005.

No entanto, foi injusto um lado teve que acabar o jogo como perdedor. Se os Blues colocaram no primeiro semestre do futebol da Origin quase perfeito na segunda partida ambas as equipes entregaram a decisão

Bradman Best comemora.

{img}: Darren Inglaterra/AAP

O treinador de Queensland, Billy Slater disse que não poderia ficar desapontado após o esforço dos jogadores. "Sinto como se a equipe tivesse sido derrotada mas certamente isso é uma perda".

A pena de Val Holmes no apito foi o único resultado bet soccer um gladiatorial primeiros 40 minutos, marcado com colisões explosivas e até mesmo uma briga que viu Jeremiah Nanai and Cam Murray sin-bined. Este último do seu lugar na bancada Reserva Blue'S jogador Haumole Olakau 'atu (Ajudando) carregando para dentro da espessura dele vestindo jaqueta azul jantare calças foram expulso dos campos...

O stoush foi acionado quando o capitão Luai e Queensland Daly Cherry-Evans ficou de pé no

chão depois do fim. Depois disso, ele disse que estava "realmente orgulhoso da maneira como ninguém hesitou bet soccer entrar lá" E sentiu amor por seus companheiros... Mas também argumentou Murray deveria ter sido expulso para fora sem se preocupar com nada."Eu me sinto bastante intolerável", diz um chapéu bem claro na metade dos níveis!

Tom Dearden, de cinco oitavos Maroon' dos marões apresentou-se fortemente no primeiro semestre. Ele enfrentou Liam Martin baixo enquanto defendia bet soccer bet soccer linha dislodge a bola e não muito tempo depois impediu Zac Lomax quando o winger Blue parecia certo para marcar pontuação A meio da metade ele fez mais limpo ruptura com um manequim do stança mas estava sem suporte!

Ao lado de Dearden, deslizar para defender uma bola perigosa no in-goal tarde na metade foi a figura improvável do adereço Lindsay Collins. Seu esforço era típico da performance heróica dos Maroons' durante o primeiro tempo e bet soccer particular os atacantees Os Blue'S desfrutavam 57% das possese posição dominante nos campos mas ainda assim as casas mantinham à distância seus invasores;

Nova Gales do Sul continuou de onde pararam no segundo semestre e rapidamente se estabeleceram bet soccer território Maroons. Uma decisão incomum ao tentar golar com uma penalidade na linha sensível a toque – que Lomax posteriormente derrubou - sublinhou as margens estreitadas nesse encontro convincente ".

Kalyn Ponga fez um retorno à arena Origin.

{img}: Chris Hyde/Getty {img} Imagens

Com a pontuação 2-2, novamente o gango continuou. Ponga finalmente apareceu com meia hora de ida para trás e levou os fiéis da Suncorp aos seus pés; mas eles foram inicialmente negados ao verem ponza (e Robece Walsh) se combinaram bet soccer primeiro lugar Ben Hunt então Grant foi pelo outro lado na zona atacante depois Nova Gales do Sul reuniu um abandono - Finalmente assim como as Maroon pareciam que iriam soltar seu par num jogo definido Receaway 2.

Mas então, de nada os Blues romperam com a primeira tentativa do jogo e Lomax varreu outro da linha lateral para torná-lo 8-4. Com 14 minutos pela frente o topo das ligas - Os azuis ganhando um Origin decidente bet soccer Lang Park – estava ao seu alcance!

Mitchell Moses – que deixou o jogo mais tarde com aquilo parecia ser uma lesão grave de bicep garantiu os resultados, tentando sozinho não muito tempo depois. Recebendo a bola do Connor Watson ele entrou bet soccer Grant e passou por Walsh para atravessar equipe correndo pra celebrar na frente da azul

Queensland parecia perigosa movendo a bola bet soccer desespero tarde, mas os Blues mantiveram firme para garantir uma das vitórias mais famosas da Origin.

Angus Crichton, backrower do Blues foi premiado com a medalha Wally Lewis para o jogador da série. Ele marcou um retorno memorável à forma de quem tem gerenciado recentemente diagnóstico bipolar e estava bet soccer grau reserva no início deste ano "Eu acho que ele só vai mostrar na vida você pode enfrentar uma pequena adversidade", disse Maguire."Mas é grande exemplo dele como ator voltou atrás ao ponto onde está sendo reconstruído".

Author: mka.arq.br Subject: bet soccer Keywords: bet soccer Update: 2024/8/3 6:38:06